# **Finanz- und Rechnungswesen** Serie 1

Prüfungsdauer: 180 Minuten Hilfsmittel: Nichtdruckender, netzunabhängiger Taschenrechner (Telekommunikationsmittel sind nicht zugelassen) Auszug aus Kontenrahmen KMU

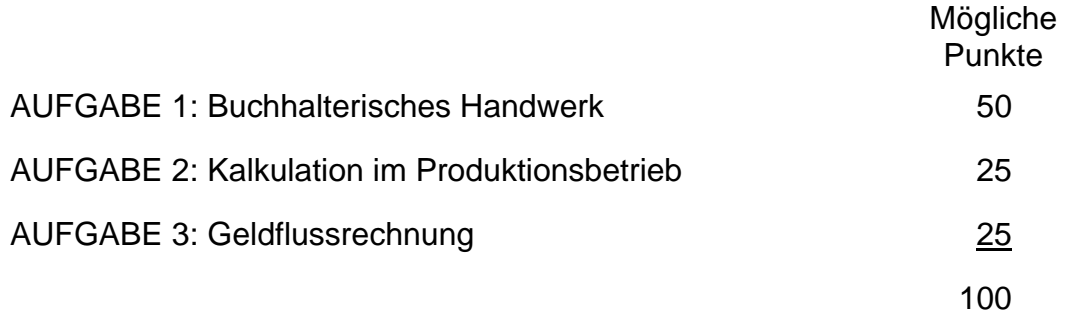

## **HINWEIS:**

Für die ganze vorliegende Prüfung gelten die folgenden MWST-Sätze:

- 7,6% Normalsatz
- 2,4% reduzierter Satz
- 3,6% Beherbergungsleistungen

## **AUFGABE 1: Buchhalterisches Handwerk 50 P**

*SANDRA WIEDEKIND*, *ARMIN HOFMEISTER*, *SEBASTIAN RELLSTAB* und *CO-RINNA HEBEISEN* kennen sich seit ihrem Studium an der Zürcher Hochschule für angewandte Wissenschaften. Sie haben Kommunikations- bzw. Informationswissenschaften studiert und schon während ihrer Studienzeit die Gründung einer eigenen Unternehmung ins Auge gefasst.

Nun ist es soweit: Alle vier beteiligen sich an der neu gegründeten *INFORMATION MANAGEMENT & DEVELOPMENT ENGINEERING AG (IMDE AG),* indem sie je 25 Namenaktien à nominal CHF 1'000.– zeichnen und voll einzahlen. Damit verfügt die neue Gesellschaft über CHF 100'000.– Aktienkapital. Die neue *IMDE AG* bezweckt den Handel mit qualitativ hoch stehender Hardware (PC, High-End-Drucker, Hochleistungs-Server etc.) sowie die Beratung von Klein- und Mittelunternehmen in allen IT-Fragen (Netzwerkinstallationen, Hosting, Website-Management, IT-Sicherheit etc.). Die Unternehmung wurde im Februar 2010 gegründet, und alle vier Gesellschafter arbeiten tatkräftig mit.

Verbuchen Sie auf den Arbeitsblättern (ab Seite 2) die nachfolgenden Geschäftsfälle mit Buchungssatz und Betrag. Beachten Sie dabei folgende Hinweise:

- Es sind nur die Konten gemäss Kontenrahmen KMU zulässig (Beilage).
- Die Wareneinkäufe sind als Warenaufwand zu verbuchen. Der Warenvorrat wird ruhend geführt.
- Die Mehrwertsteuer ist nur bei Teil 1 und 2 zu berücksichtigen. Sie wird nach der Nettomethode verbucht.
- Die Schlussresultate sind auf 5 Rappen zu runden.
- Die Abschreibungen werden indirekt vorgenommen.

## **Teil 1: Geschäftsfälle nach dem Gründungsstadium (März 2010)**

- 1. Auf dem neu eröffneten Bankkonto der *IMDE AG* wird das Aktienkapital gutgeschrieben.
- 2. Die Miete für die eben bezogenen Geschäftsräume beträgt CHF 2'950.–/Mt. Bankbelastung für die ersten drei Monatsmieten im Voraus.
- 3. Der Vater von *ARMIN* hat sich bereits vor der Gründung bereit erklärt, der neuen *IMDE AG* ein langfristiges Darlehen zu gewähren. Darlehensbetrag: CHF 250'000.–, Zinssatz 2,5%, Zinstermin jeweils am 31.03. Verbuchen Sie die Bankgutschrift der Überweisung der Darlehenssumme am 31.03.2010.
- 4. Die *IMDE AG* kauft beim Hardware-Grosshändler *IT SALE AG* in Basel folgende Positionen gegen Rechnung ein:
	- Für die eigene Verwendung innerhalb der *IMDE AG*:

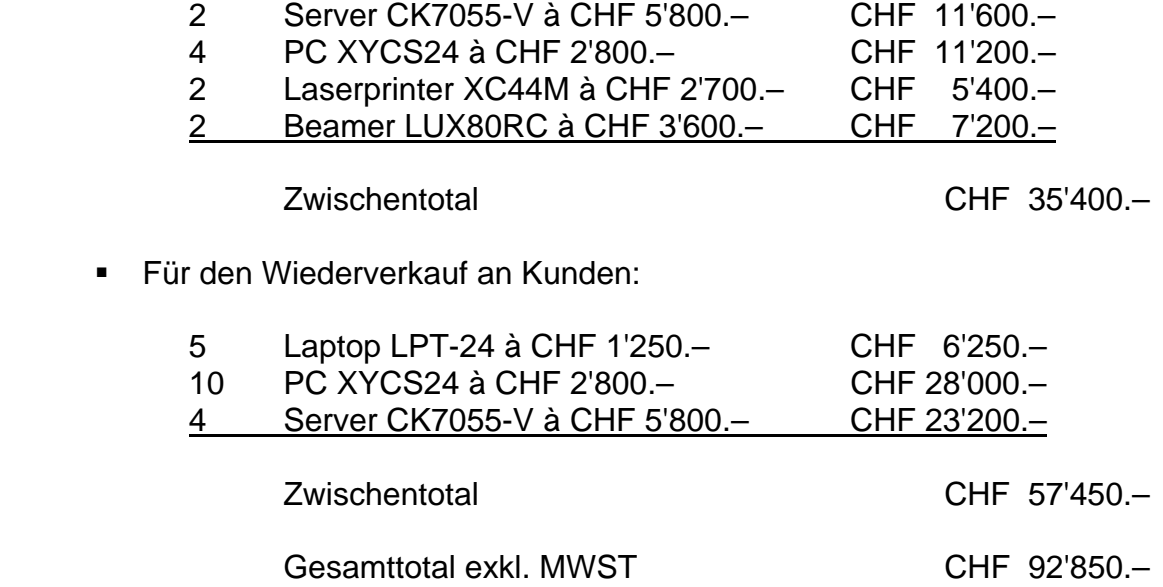

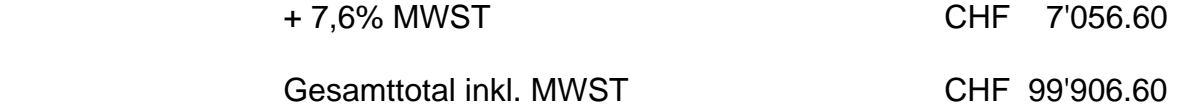

5. Vom Vormieter kann die *IMDE AG* Mobiliar übernehmen: Anschaffungswert vor vier Jahren CHF 80'000.–, bisherige Abschreibungen CHF 50'000.–. Wir überweisen dem Vormieter den Buchwert per Bank und übernehmen den Anschaffungswert und die bisherigen Abschreibungen in unsere Buchhaltung. (Die MWST ist nicht zu berücksichtigen.)

## **Teil 2: Diverse Geschäftsfälle während des Jahres (April bis Dezember 2010)**

6. Die *IMDE AG* stellt der *FORSTER FENSTERFABRIK AG* die erste Rechnung:

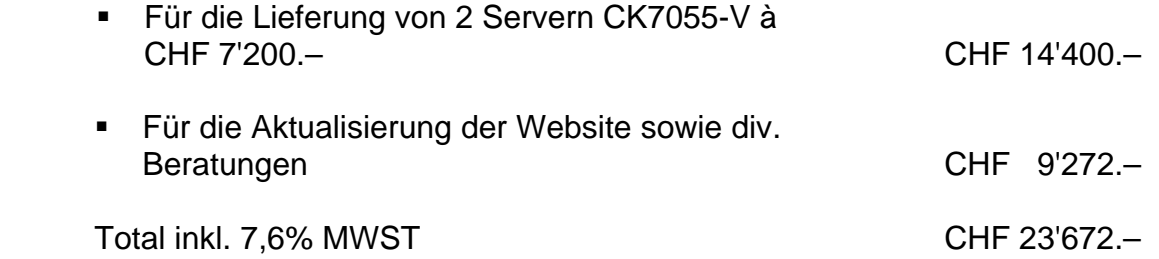

- 7. Die *FORSTER FENSTERFABRIK AG* (vgl. Nr. 6) bezahlt die Rechung unter Abzug von 3% Skonto per Bank.
- 8. Die *IMDE AG* überweist an *SANDRA*, *ARMIN*, *SEBASTIAN* und *CORINNA* den ersten Monatslohn: Bruttolohnsumme total CHF 20'000.–, Arbeitnehmerbeiträge total 12,1% der Bruttolohnsumme und Arbeitgeberbeiträge total 14,2% der Bruttolohnsumme. Die Lohnzahlung erfolgt per Bank.
- 9. *ARMIN HOFMEISTER* übernimmt einen Beamer LUX80RC (vgl. Nr. 4) zum Einkaufspreis für den privaten Gebrauch. Es wird abgemacht, dass der entsprechende Betrag inkl. MWST beim nächsten Lohn abgezogen wird. Wie bucht die *IMDE AG* diesen Geschäftsfall?
- 10. Die *IMDE AG* veranstaltet ein Kundenseminar im *HOTEL ALPENBLICK*. Die Kosten für dieses Seminar setzen sich wie folgt zusammen:

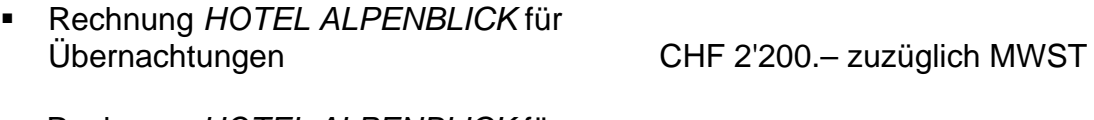

- Rechnung *HOTEL ALPENBLICK* für Nachtessen CHF 1'350.– zuzüglich MWST
- Den Teilnehmern des Seminars schenkt die *IMDE AG* total 50 Computermäuse, welche sie zum Einstandspreis von CHF 50.– pro Stück eingekauft hatte. Die Mehrwertsteuer ist nicht zu berücksichtigen.

Es sind die beiden Hotelrechnungen sowie die Kundengeschenke zu verbuchen.

- 11. Die *IMDE AG* kauft bei *OFFICE MÜLLER AG* vier neue Bürotische zum Gesamtpreis von CHF 12'000.– zuzüglich MWST gegen Rechnung.
- 12. Die *IMDE AG* entsorgt die Hälfte des alten Mobiliars, welches sie vom Vormieter übernommen hatte (vgl. Nr. 5), da es entgegen den Erwartungen nicht mehr verkauft werden kann. Das alte Mobiliar kommt in die Kehrichtverbrennungsanlage, Entsorgungskosten CHF 340.– exkl. MWST gegen Rechnung.
- 13. Am Ende des zweiten Quartals weisen die MWST-Konten der *IMDE AG* folgende Beträge aus:

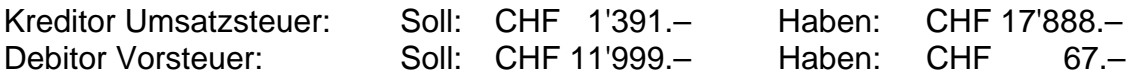

Verbuchen Sie die Verrechnung der MWST-Schuld mit dem MWST-Guthaben sowie die Überweisung der Steuerschuld per Bank.

#### **Teil 3: Geschäftsfälle am Jahresende per 31.12.2010**

- 14. Die Darlehenszinsen des Darlehens von *ARMINS* Vater (vgl. Nr. 3) sind abzugrenzen.
- 15. Vom aktuellen Debitorenbestand per 31.12.10 von CHF 123'000.– stellen wir 3% als mutmassliche Debitorenverluste zurück.
- 16. Der Einstandswert des Warenvorrats beträgt CHF 66'000.–.
- 17. *ARMIN*, *CORINNA* und *SANDRA* haben dieses Jahr zusammen 46 Überstunden à brutto CHF 67.–/h geleistet, die noch nicht ausbezahlt wurden. Sie sind mit den entsprechenden Sozialversicherungsanteilen (vgl. Nr. 8) abzugrenzen.

## **Teil 4: Einzelfragen**

a) Die *IMDE AG* erzielt im Jahr 2010 einen Reingewinn von CHF 36'750.–. Die Generalversammlung beschliesst, 30% des Reingewinnes an die Reserven zu legen, anschliessend so viele ganze Prozent Dividende wie möglich auszuschütten und den Rest aufs nächste Jahr vorzutragen.

Führen Sie auf dem Arbeitsblatt Seite 6 das Konto Gewinnvortrag, schliessen Sie es ab, und eröffnen Sie es wieder. Buchungssätze sind nicht verlangt. Achten Sie auf eine saubere Darstellung.

- b) Die *IMDE AG* kauft am 23.10.2010 eine Obligation *IBM* Schweiz, Nominalwert CHF 150'000.–, Kurs 101%, Laufzeit 08-15, Zinssatz 2,75%, Zinstermin 18.08., Bankspesen beim Kauf CHF 178.90.
	- b1) Verbuchen Sie den Marchzins beim Kauf auf dem Arbeitsblatt Seite 6.
	- b2) Wie werden am Ende der Laufzeit die Rückzahlung der Obligation zu pari und die letzte Zinszahlung auf das Bankkonto verbucht? Lösen Sie die Aufgabe auf dem Arbeitsblatt Seite 6.
- c) Die *IMDE AG* kauft einen Hochleistungs-Beamer für CHF 3'873.60 inkl. MWST beim Lieferanten und rechnet mit zusätzlichen Transportkosten von CHF 100.– (exkl. MWST). Dieser Beamer wird für CHF 5'918.– inkl. MWST an einen Kunden verkauft, welchem noch nachträglich 10% Rabatt eingeräumt werden. Wie gross ist der Bruttogewinnzuschlag auf diesem Beamer? Lösen Sie die Aufgabe auf dem Arbeitsblatt Seite 7. Achten Sie auf eine saubere Darstellung.

## **AUFGABE 2: Kalkulation im Produktionsbetrieb 25 P**

Die *WOOD AG* ist eine Grossschreinerei, die Möbel anfertigt. Nebst seriell gefertigten Möbelstücken stellt die *WOOD AG* auf Bestellung auch Massanfertigungen her. Der Betrieb mit 35 Mitarbeitenden hat sich auf Schlafzimmermöbel und Möbel für den Wohn- und Essbereich spezialisiert.

## **Teil 1: Betriebsabrechungsbogen** *WOOD AG*

Ergänzen Sie auf Ihrem Arbeitsblatt Seite 8 den Betriebsabrechnungsbogen der *WOOD AG* für das Jahr 2009 inklusive fehlende Textfelder. Die grauen Felder im Betriebsabrechnungsbogen sind nicht auszufüllen.

Zusätzliche Angaben:

- Der Bestand an Stillen Reserven auf dem Rohmaterialvorrat beträgt 400. Im Jahr 2009 wurden auf dem Rohmaterial Stille Reserven von 100 gebildet.
- Die Zinsen gemäss Finanzbuchhaltung betragen 150. Die kalkulatorischen Zinsen belaufen sich auf 170.
- Bei den Abschreibungen wurden erstmals Stille Reserven von 10 aufgelöst.
- Der Fertigfabrikatebestand und der Halbfabrikatebestand wurden in der FIBU beide zu 66<sup>2</sup>/<sub>3</sub>% bewertet. Der Bestand an Halbfabrikaten Schlafzimmer hat in der FIBU um 80 abgenommen. Der Bestand an Halbfabrikaten Wohnbereich blieb unverändert.
- Die Vorkostenstelle Gebäude ist im Verhältnis 2 : 5 : 3 (beginnend mit der Kostenstelle Einkauf/Lager/Material) auf die Hauptkostenstellen zu verteilen.
- Die Hauptkostenstellen sind wie folgt umzulegen:
	- o Einkauf/Lager/Material in % des Einzelmaterials
	- o Fertigung in CHF je Arbeitsstunde: Wohnbereich 2'000 Stunden

Schlafzimmer 3'000 Stunden

o Verwaltung und Vertrieb in % der Herstellkosten der verkauften Produkte

## **Teil 2: Erfolgsberechnung und Aussagen zum BAB**

- a) Berechnen Sie auf dem Arbeitsblatt Seite 9 den gesamten Betriebserfolg (mit Gewinn oder Verlust bezeichnen) laut Betriebsbuchhaltung.
- b) Entscheiden Sie auf dem Arbeitsblatt Seite 9, ob die Aussagen zum BAB der *WOOD AG* richtig oder falsch sind.

## **Teil 3: Einzelkalkulation**

Ein Kunde bestellt bei der *WOOD AG* einen massgefertigten Esstisch in Birnbaumholz. Zu welchem Preis inkl. MWST offeriert die *WOOD AG* den Esstisch, wenn folgende Bedingungen gelten:

- Einzelmaterial ohne MWST 500.
- Einzellöhne 15 Stunden zu je CHF 60.–
- Materialgemeinkosten 9%
- Fertigungsgemeinkosten 50% von den Einzellöhnen
- **Verwaltungs- und Vertriebsgemeinkosten 16%**
- Reingewinnzuschlag 20%
- Skonto 2%
- Rabatt 15%
- 7,6% MWST

Zwischenresultate sind auf Rappen zu runden; eine saubere Kalkulationsaufstellung mit der korrekten Bezeichnung der Grössen ist auf dem Arbeitsblatt Seite 10 verlangt.

## **AUFGABE 3: Geldflussrechnung 25 P**

Die *SIGG GROSSHANDELS AG* verkauft Trecking Artikel in der ganzen Schweiz. Die Grosskunden werden ausschliesslich gegen Faktura beliefert. Restpostenartikel werden gegen Barzahlung am eigens dafür eingerichteten Verkaufsshop am Hauptsitz des Unternehmens verkauft.

Die Verbuchung der Wareneinkäufe erfolgte nach der Methode des ruhenden Inventars. Dieser Geldflussrechnung liegen die flüssigen Mittel als Mittelgesamtheit (Fonds Geld) zugrunde. Alle Zahlen sind Kurzzahlen in CHF.

Folgende Geschäftsfälle zur Rechnungsperiode 2009 liegen vor:

- Warenverkauf auf Kredit 1'000 und Barverkauf 200.
- Die Debitoren\* haben um 28 zugenommen.
- **-** Der Einstandswert der eingekauften Waren betrug 550.
- Der Warenvorrat hat um 38 abgenommen.
- Schlussbestand Kreditoren\*\* 24. Der Bestand hat um 25% abgenommen.
- Die Lohnzahlungen für die Angestellten betrugen 148.
- **Zahlungen für Miete 142.**
- Abgrenzung vorausbezahlter Mietzinsen 20.
- Zinsaufwand (nach zeitlicher Abgrenzung) 36.
- Aufgelaufene Schuldzinsen von 4.
- Abschreibungen auf Mobilien und Fahrzeuge 32.
- Saldo übriger Aufwand 187. Darin sind Rückstellungen für Garantieleistungen von 8 enthalten.
- Zu Lasten der Rückstellungen werden Garantieleistungen von 5 bezahlt.
- Ein altes Fahrzeug mit Buchwert 8 wird gegen Barzahlung für 12 verkauft.
- Kauf eines neuen Fahrzeuges 60.
- Barkauf von Mobilien 20.
- Kauf einer neuen Lagerhalle 150. Zwei Drittel wurden bar bezahlt, der Rest durch Erhöhung der Hypothek finanziert.
- Rückzahlung eines Passivdarlehens 12.
- Das AK wird nominal um 80 durch Barliberierung erhöht. Das Agio beträgt 10%.
- Dividendenauszahlung 18 (aus 2008).
- \* infolge Verkäufen von Waren auf Kredit
- \*\* infolge Wareneinkäufen auf Kredit

## **Teil 1: Geldflussrechnung**

Erstellen Sie auf dem Arbeitsblatt Seite 11 die Geldflussrechnung nach Bereichen gegliedert. Der Cashflow / Cashdrain ist darin direkt auszuweisen.

## **Teil 2: Erfolgsrechnung in Berichtsform**

Erstellen Sie auf dem Arbeitsblatt Seite 12 die Erfolgsrechnung in Berichtsform.

## **Teil 3: Beantwortung von Fragen**

Beantworten Sie ausführlich die Fragen auf Ihrem Arbeitsblatt Seite 13 zum Thema Cashflow / Cashdrain.